#### **สาขาวิชาสถาป)ตยกรรม โครงการสอบคัดเลือก "ช;างเผือก สถอ." วันที่สัมภาษณF: วันศุกรFที่21 มกราคม 2565**

ข้อกำหนดการส่งแฟ้มผลงาน (Portfolio)

**1. ให;ผู;รับการสัมภาษณFใช;บัญชีGmail ในการเข;า Google Classroom** > **join class โดย ผู;รับการสัมภาษณFที่สมัครเข;า โครงการสอบคัดเลือก "ช;างเผือก สถอ." สามารถ สPงแฟSมผลงาน (Portfolio) ที่มีชื่อใน Google Classroom "TCAS1 ช้างเผือก\_ARCHD KMUTNB" Class code คือ r5zp3st**

### **2. ให;ผู;รับการสัมภาษณFทำการอัพโหลดไฟลFใน Google Classroom ภายในวันพุธที่17 มกราคม 2565 ถึงวันพุธที่19 มกราคม 2565**

2.1 ปร**ะวัติและเอกสารสำคัญ** เช่น แบบฟอร์มการสอบสัมภาษณ์, สำเนาบัตรประชาชน, สำเนาใบระเบียน แสดงผลการเรียน (ปพ.1), หลักฐานแสดงการสมัคร, ผลตรวจสุขภาพ และอื่น ๆ ตามที่ทางวิชาการคณะฯกำหนด เข้าใน Google Classroom (ตามข้อ1) เป็นไฟล์ PDF จำนวน 1 ไฟล์ เท่านั้น โดยตั้งชื่อไฟล์ (ประวัติ ตามด้วย ลำดับเลขที่สอบตามประกาศฯ\_ชื่อ-สกุล ภาษาไทยโดยไม่ต้องใส่ นาย นส. หน้าชื่อ\_ชื่อโครงการที่สมัคร) เช่น "**ประวัติ01\_สถาปนิก ออกแบบ\_ช;างเผือก.pdf"**

**2.2 ผลงานของตน (Portfolio)** ที่เกี่ยวข้องในด้านสถาปัตยกรรม เป็นไฟล์ PDF จำนวน 1 ไฟล์ ไม่เกิน 10 แผ่น โดยไม่เกิน 25 MB. เท่านั้น ตั้งชื่อไฟล์ (PORTFOLIO\_ตามด้วยลำดับเลขที่สอบตามประกาศฯ\_ชื่อ-สกุล ภาษาไทย โดยไม่ต้องใส่ นาย นส. หน้าชื่อ\_ชื่อโครงการที่สมัคร) เช่น "PORTFOLIO\_01\_**สถาปนิก ออกแบบดี**\_ **ช;างเผือก.pdf"**

### <sub>์</sub>ข้อกำหนดการสัมภาษณ์และการนำเสนอแนวคิดทางการออกแบบ ในรูปแบบออนไลน์ (online)

# 1. ให้ผู้รับการสัมภาษณ์ในรูปแบบออนไลน์ (online) ใช้แอพพลิเคชั่นและมีขั้นตอนดังนี้

1**.1 Add LINE ID กลุ่มสัมภาษณ์** โดย พิมพ์รายงานตัวในกลุ่มไลน์ โดยพิมพ์ (ลำดับเลขที่สอบตามประกาศฯ ีชื่อ-สกุล ภาษาไทยโดยไม่ต้องใส่ นาย นส. หน้าชื่อ\_ชื่อโครงการที่สมัคร) เช่น "**01\_สถาปนิก ออกแบบดี\_ ช;างเผือก" ภายในวันพุธที่19 มกราคม 2565 เวลา 08.00-16.00 น.** เท-านั้น

## 2. ให้ผู้รับการสัมภาษณ์นำเสนอแนวคิดทางการออกแบบ ในรูปแบบออนไลน์ (online)

2.1 **ใช้แอพพลิเคชั่น Zoom** และต้องเปลี่ยนชื่อตนเองใน ZOOM ให้เป็น (ลำดับเลขที่สอบตามประกาศฯ\_ชื่อ-ี สกุล ภาษาไทยโดย ไม่ต้องใส่ นาย นส. หน้าชื่อ\_ชื่อโครงการที่สมัคร) เช่น "**01\_สถาปนิก ออกแบบดี\_ ช;างเผือก"**

> Add LINE ID กลุ่มสัมภาษณ์ ช้างเผือก arch ลำดับ 1-35

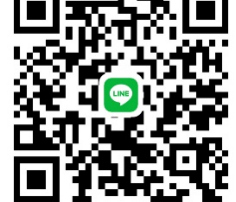

## **กำหนดการ สาขาวิชาสถาป)ตยกรรม โครงการสอบคัดเลือก "ช;างเผือก สถอ." วันที่สัมภาษณF: วันศุกรFที่21 มกราคม 2565**

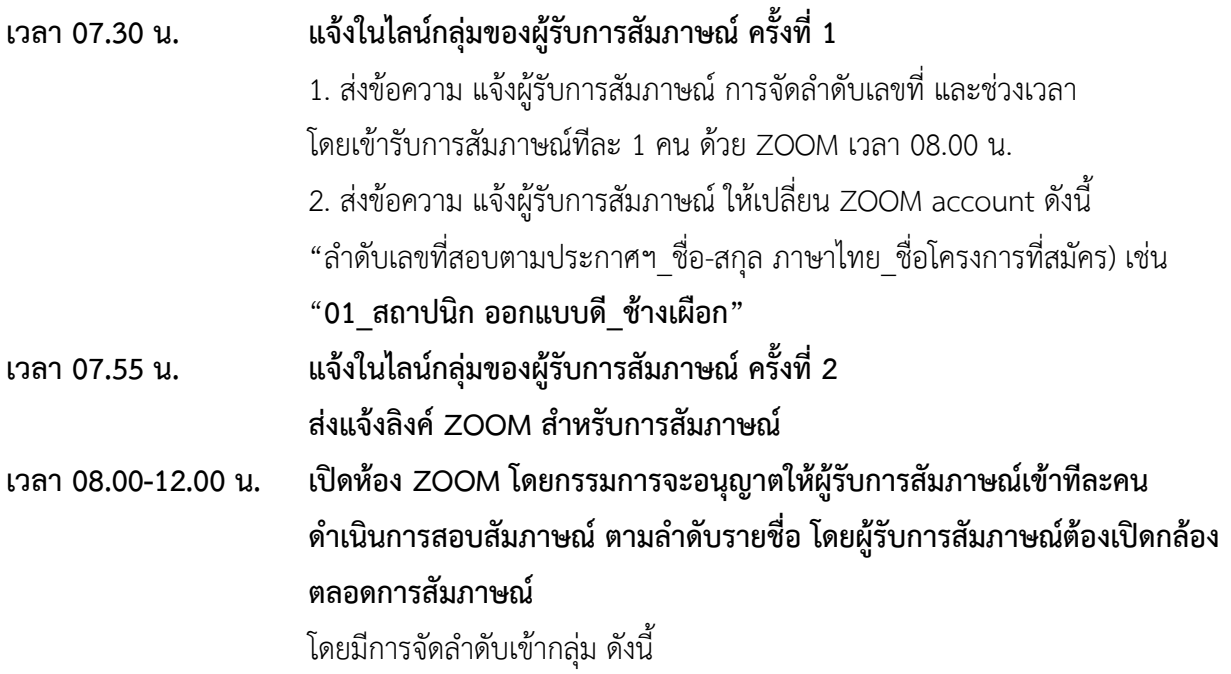

ผู้รับการสัมภาษณ์

- ลำดับเลขที่ 1 5 เวลา 08.00 -08.30 น.
- ลำดับเลขที่ 6 10 เวลา 08.30 09.00 น.
- ลำดับเลขที่ 11 15 เวลา 09.00 09.30 น.
- ลำดับเลขที่ 16 20 เวลา 09.30 -10.00 น.
- พัก 15 นาที พัก 15 นาที
- ลำดับเลขที่ 21 25 เวลา 10.15 -10.45 น.
- ลำดับเลขที่ 26 30 เวลา 10.45 -11.15 น.
- ลำดับเลขที่ 31 35 เวลา 11.15 -11.45 น.
- $\,$  **\* หมายเหตุ เวลาในการสัมภาษณ์ กรรมการสัมภาษณ์สามารถเปลี่ยนแปลงให้** เหมาะสมตามช่วงเวลาที่กำหนด

นำเสนอแนวคิดทางการออกแบบ ในรูปแบบออนไลน์ (online) เวลา 13.00-14.00 น. เปิดห้อง ZOOM โดยผู้รับการสัมภาษณ์เข้าพร้อมกัน ต้องเปิดกล้องตลอดการ **สัมภาษณF**

**\*\*\* ทั้งนี้ให;ผู;รับการสัมภาษณFเตรียม กระดาษ 100 ปอนดF ขนาด A4 จำนวน 1 แผPน และเครื่องเขียนที่ถนัด** เพื่อใช้ในการ "การนำเสนอแนวคิด" ในรูปแบบออนไลน์ (online)

**…………………………..**